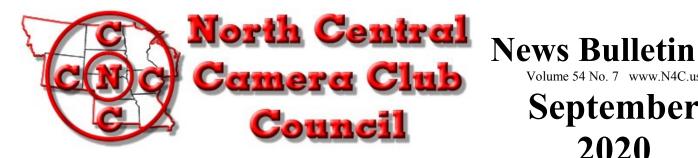

Volume 54 No. 7 www.N4C.us

# September 2020

#### "Where Names Become Faces and Faces Become Friends"

Albert Lea, Black Hills, Cedar Rapids, Central Iowa, Color Shooters, Des Moines, Dubuque, Duluth-Superior, Fargo-Moorhead, Ft. Dodge, Great River, Heart O'Lakes, Huron, Image Makers, Iowa City, Kuntemeier, LaCrosse, Lidgerwood, Lincoln, Minnesota Valley, Minot, Mitchell, North Metro, North Shore, Omaha, Photo Shooters, RV Camera Club, St Paul, Shutterbug, Sioux City, Sioux Falls, Southwest Iowa Shutterbugs, Topeka, West Central Iowa, Western Wisconsin, Wichita, Williston, and Women's Color, Camera and Photography Clubs.

#### Editor's Note:

We are making some changes to our newsletter! As you will note, we are moving things around and adding new things to bring you more information. This is your newletter. We want more from you! I will be contacting different clubs for club information. I hope you enjoy! If you have any suggestions we would love to have them!

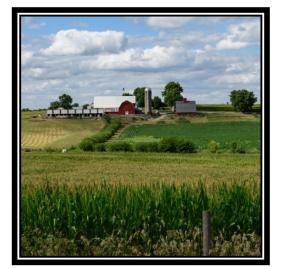

#### President's Message:

Greetings and welcome back after an "unusual" summer. We are still challenged, of course: The need for social distancing means that some clubs are meeting online only; print competitions may see lower participation because of limitations of meeting in person; and of course, we have not been able to hold either our spring or fall conventions. Nonetheless, we carry on. On the positive side, photography has provided an outlet for our members, giving an opportunity to learn new techniques or to find creative opportunities in local subjects.

We have a number of changes in the "who's who" of N4C. We welcome Tim Zeltinger and Sonja Hoglund to the Board of Directors,

and thank John Larson and Donna Gustafson for their service. John Larson was also Monthly Competition Chair for Digital Journalism; Dwight Corrin has stepped up to fill that role. Delores Meister has stepped down after 20 years of service as Monthly Competition Chair for Pictorial Prints; Carl Hardy has agreed to take that on. Diane Darnielle contributed in many ways to the vitality of N4C; among the many tangible and intangible things she did for our organization, she was Monthly Competition Chair for Digital Black and White and she was Contest Recording Chair. Terry Butler has taken on the responsibility of B&W Monthly Contest Chair. On behalf of the Board of Directors, I offer thanks to everyone who has served N4C in these and other capacities!

We have yet to fill the position of Contest Recording Chair. We must fill this position if we are to carry on with our contests this year. The duties of the position are described in the Handbook on page E-7, <a href="http://www.n4c.us/N4C.2019-20-Handbook.pdf">http://www.n4c.us/N4C.2019-20-Handbook.pdf</a>. Please consider volunteering for this position!

In the Board's discussions about cancelling the spring and fall conventions, the health and safety of our members was a primary concern. We were also concerned about the effects of the loss of conventions on our Council in the longer term. We believe that N4C in general – and the conventions in particular – are places "where names become faces

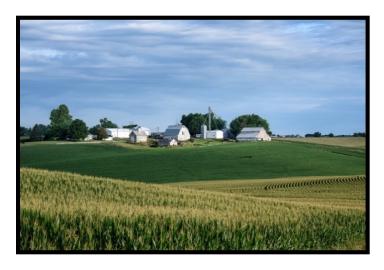

and faces become friends." We sincerely miss the loss of those opportunities to meet. A great deal of work went into planning and then undoing the plans for both those meetings. We recognize and thank all those who worked so hard on those events but then could not see their efforts come to fruition.

I would like to ask all our members to support the efforts of N4C and its members. It may take a little bit more to keep our contests and communications healthy and active. But I am sure that, with a little extra effort, we can continue to be a positive force in your lives.

Mark Gromko, N4C President

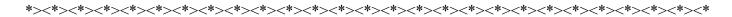

### Diane Darnielle September 1, 1950 – June 29, 2020.

Des Moines Camera Club

Friends, I'm sorry to relay the news that our Fellow Photographer, Friend, and Mentor Diane Darnielle passed away. Diane was a dedicated, skilled, accomplished, and determined photographer of many subjects who won many local and regional awards for her work from the Des Moines Camera Club, the regional North Central Camera Club Council, the annual Iowa State Fair Photography Contest, and many other local and regional photography exhibitions. She travelled widely in North America to pursue her photography hobby, and her exploits in driving her Honda within camera range of nature and other subjects were legion. She was a wonderful companion on these various journeys, whose memory of the best spots both for photography and the best places to find great food were equally appreciated.

Diane Darnielle was "A Force of Nature" in her passion and accomplishments for photography in the Midwest. Both Diane's family and the Des Moines Camera Club are united in our desire to establish a fund that can be used to support photography on a continuing basis to honor Diane's memory and legacy as a 'photographer extraordinaire'.

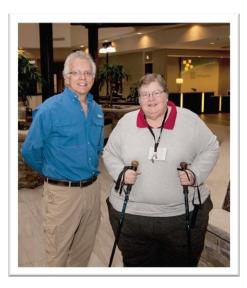

Rick Sammons and Diane Darnielle at Rapid City, South Dakota, Photo by Markus Erk, Black Hills Photography Club

<u>The Diane Darnielle Memorial Photography Fund</u> Several links are shown in this message that will give you a glimpse of Diane's work, the memorial services for Diane, her obituary, and how you can comment on her work, send messages to her family and friends and how you can contribute to the memorial photography fund in Diane's name.

Diane's Obituary and Memorial Services: https://www.cranstonfamilyfuneralhome.com/obituaries/Diane-Lynn-Darnielle?obId=15851622&fbclid=IwAR3lOYz1aaN3KrwyBfMR4IzfRbVe3nCEvCy2y8FPznIkXiqR\_DcTd3YhrkQ#/obituaryInfo

A Sample of Diane's Photography: https://www.dmcameraclub.com/dianedarniellegallery

A convenient way to contribute to "Diane Darnielle Memorial Photography Fund" https://www.dmcameraclub.com/diane-darnielle-memorial-fund

Diane Darnielle, July 6th 2020

An eye for photography or Have Honda will travel!

Diane, the thing we grieve, the thing we dread, is a Honda CRV without you!

We recall you looked long to find the car could accept all your personality;

Transcontinental in reach it was, able on paved or prairie, ready U-turns in an instant;

Ready for a mid-road stop, the trusty Nikon a blazing away and horns a plenty!

Diane's dang Honda could sniff out masterpieces where others trudged miles for naught.

That eye so true, that composition so tight, that not even a pixel was misplaced;

Early and late, colors so vibrant, sun rising or setting nothing could disturb;

At times blacks were black and whites were white, or were they now?

Diane the master, the composer, the artist, who could always place it just right;

An inventor of the power position, the lighthouse that everyone wished to visit;

Not a flowerbed in the country was safe from her gaze and her creative touch;

Yes, a simple flower became a work of art with her gaze and light just right;

West coast, east coast, with Tony, John, Rick, Ty, Lee, McKenzie and more;

It made no difference for all could behold a talent humble and great all the same;

And how she loved reliving the day over a meal at the local restaurant, all to enjoy;

She loved her food as much as her camera, we knew that both must be 'better than average'.

She shared her knowledge whether F-stop, the sharpest lens or the best place for a great meal;

And if the food was bad or the scenery lacking Diane was the first to say "make it better!;"

A great friend was she, a great sister was she, and a great daughter she was, she was.

Yes, we share our grief, we miss your laugh, we miss your bite, and the next adventure missed;

We commit these earthly remains to this place, earth to earth, ashes to ashes, dust to dust;

And though we know you're in a better place, we long for a time when together we will be;

In YOUR power grant us peace, grant us serenity, and give us that certain hope

Of a time of joy, of shared company, of new horizons and time without limit together.

Amen and Amen

(comments by Dwight Tomes, at internment ceremony, Hamilton MO)

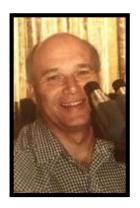

### Dr. James Coffey Fargo Moorhead Camera Club

Jim and Joy were also heavily involved with the publishing of the FM Camera Club's newsletter and annual bulletin. They were always one of the first people to volunteer for any duty and went above and beyond to help keep the club going. Jim was also one of the first to adapt to the digital style, and without his natural leadership FMCC may not have continued to flourish in the digital era. The Loss of Jim Coffey is a huge loss to the photography community of Fargo Moorhead. And as almost 60 year member of the FMCC, he will be missed but not forgotten.

Dr. James (Jim) Heath Coffey was born on June 12, 1929, to Max and Dora Coffey in Omaha NE. He died June 22, 2020, at Rosewood on Broadway in Fargo ND due to

complications from Parkinson's Disease.

Jim grew up in Nebraska and Iowa and graduated from Omaha South High School. He then attended Dana College in Blair NE and the University of Nebraska-Omaha Medical School. It was during this time that he met and married his wife, Belva Joy (Lonn) Coffey, on September 26, 1952. He later joined a general medical practice with his Uncle Jim Coffey in Fairfax, MO.

A phone call from the draft board informed him that he was number one on the list to be drafted, so he joined the US Air Force and requested the US Territory of Alaska for his active duty. He served two years at Elmendorf AF Base near Anchorage AK as a flight surgeon. He then moved to Blair NE and continued as a member of the Air Force Reserves and was later honorably discharged as a Major.

Jim completed his residency in Pathology at Nebraska Methodist Hospital in Omaha. He joined the partnership at the Fargo Clinic in Fargo ND in 1962, where he worked until his retirement.

Jim had a very avid interest in photography. He had purchased his first camera with money he received for his high school graduation. During his years at Dana College, he joined the yearbook staff and learned to develop his own film. He joined the Fargo-Moorhead Camera Club when he moved to Fargo and received many awards and honors for his photography.

He continued his interest into the digital photography era and became very creative with his subjects and his editing. As his Parkinson's Disease progressed, it became difficult and eventually impossible to continue this hobby.

Jim is survived by his wife, Belva Joy, and their six children, Robert (Kris) Coffey, Patrick (Shellie) Coffey, Laura (Russ) Nylander, Roger (Joyce) Coffey, Jerry (Lisa) Coffey, and Sandra Miller (Gordon Sykora). Memories and condolences may be shared at www.hansonrunsvold.com.

Arrangements by Hanson-Runsvold Funeral Home - Fargo, ND.

### Directory Information needed: ASAP!!!!!!!

Clubs need to send me either by email with their attached update form or mail it to me at:

Carl Hardy

3236 Maplewood Street

Sioux City, Iowa 51104

I have only received 10 clubs' update information so far. Well below what I had at this time last year. I realize it is probably due to Covid 19, but I still need updates ASAP.

Thanks, Carl

### **Competition Notes:**

The 2020-2021 rules are on the N4C web at <a href="http://n4c.us/competition.htm">http://n4c.us/competition.htm</a> by clicking the blue "N4C Contest Rules" button.

The N4C Directory is available by email from Carl Hardy and his email is <u>torchenterprises@cableone.net</u>. The Handbook contains the contest rules and other general N4C Info. The Directory contains the list of judging clubs for all the contests along with contact info for all the affiliated clubs. The Handbook is available for download from the web page: <a href="http://n4c.us/Supplies-Forms.htm">http://n4c.us/Supplies-Forms.htm</a>

### Treasurer Lynda Richards would like to remind all Camera Clubs: NORTH CENTRAL CAMERA CLUB COUNCIL September 1, 2020 Dear Member Club: According to the N4C bylaws in the Handbook and Directory, all club membership dues are NOW DUE. Dues are figured at the rate of \$1.00 per club member, provided that the minimum dues of any Club shall be \$10.00; the maximum dues of any club shall be \$60.00. The number of members for calculating dues will be based on the club membership as of the previous May. New clubs will calculate their current membership. Dues shall run from one calendar year, renewal date being the first of September each year. YOUR MEMBERSHIP AS OF LAST MAY:\_\_\_\_\_ MEMBERS X \$1.00 = TOTAL \$\_\_\_\_\_ CLUB NAME: \_\_\_\_\_ Check #: \_\_\_\_\_ Person sending payment: Address: Phone: \_\_ Email Address:

\*><\*><\*><\*><\*><\*><\*><\*><\*><\*><\*><\*><

Please remit this amount to the N4C Treasurer, Lynda Richards, 4236 228th Ave., Hartford, IA 50118-8019.

### MINUTES OF THE N4C BOARD MEETING VIA ZOOM, AUGUST 10, 2020

A Board Meeting of the North Central Camera Club Council held via Zoom was brought to order at 7:00 p.m., Monday, August 10, 2020, by Second Vice President Doug Conrad. Eight Officers and Directors were present: Doug Conrad, Second Vice President; Pat Schwope, Secretary; Lynda Richards, Treasurer; Greg Hoglund, Director Number 1; Paul Hagen, Director Number 2; Jennifer Tigges, Director Number 5; Sonja Hoglund, Incoming Director Number 6; and Steve Thompson, Service Award Committee Chairman. Absent were: Mark Gromko, President; Paul Grillo, Director Number 3, Dwight Corrin, Director Number 4, and Donna Gustafson, Director Number 6.

The Sioux Falls Camera Club handled the 2019-2020 N4C year-end judging arrangements. Steve Thompson mentioned that pictures had been taken of all winning prints. But because there will be no 2020 Convention at which to present the awards, this Zoom meeting was scheduled to decide how the awards would be announced, delivered, and presented. A number of options were considered:

- Making the announcement in the N4C Bulletin, and on the N4C website.
- Sending out the awards.

Keep top half of this copy for your records.

- Handing out the awards at the 2021 Convention.
- Announce the winners; if they want their awards, they should be able to have them now. We can mail them.
- Even if the winners have received their awards, an announcement should be made at the 2021 Convention.
- Announce the winners; if they don't want their awards now, awards can be presented at the 2021 Convention.
- Why not do a live Zoom slide show of the 2019-2020 winners the night we would ordinarily have the Convention?
- Ken Johnson ordinarily prepares the slide show each year.
- To give the clubs a chance to know what is going on, we should do this in October or early November.

- Each club could have a "watch party" to view the slide show on Zoom.
- Or, instead of Zoom, we could do a "Facebook Live" it would be basically a presentation. Everyone could log into the N4C Facebook page and watch the streaming.
- Jennifer Tigges has a professional Zoom, without the limitations of the free accounts. She volunteered
  to host the Zoom meeting. Then the video could be on Facebook or the website, and people could see
  it later.
- 18 clubs will receive awards. It is most efficient to mail all of the awards to each N4C club contact to distribute; it will be up to each club to decide how they want to distribute them.

There being no further business, the meeting was adjourned at 7:40 p.m. Respectfully Submitted, Pat Schwope, Secretary

### Technical Tips: How To.....

1. How to Shoot the Milky way <a href="https://digital-photography-school.com/tips-shooting-milky-way/">https://digital-photography-school.com/tips-shooting-milky-way/</a>

2. 5 ways to improve your Photography <a href="https://digital-photography-school.com/things-you-can-do-to-improve-your-photography/">https://digital-photography-school.com/things-you-can-do-to-improve-your-photography/</a>

3. YouTube video of Astrophography https://www.youtube.com/watch?v=bub6ege1Qas

Hindu Temple with meteorite – Willard Sharp

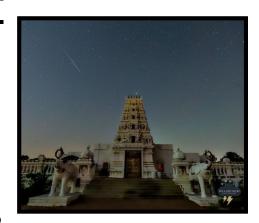

Des Moines Camera Club

### N4C 2020-2021 Contest Matrix

September Contest: Judging Club

Digital Black & White Albert Lea
Digital Altered Reality North Metro
Digital Journalism Shutterbug
Digital Nature Dubuque

Digital Pictorial Western Wisconsin

Black & White/Nature Prints

Color Prints

Topeka

Sioux City

Travel & Journalism Prints

Altered Reality Prints

Not this month

## 1<sup>st</sup> Place Winners in Digital Contest for May 2020

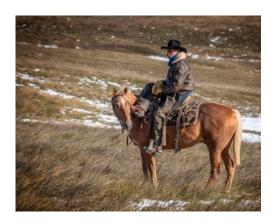

"So at Home on the Range" by Deb Zimmerman Black Hills Photography Club - Pictorial

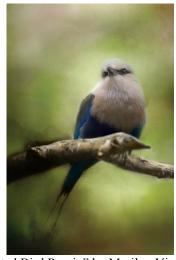

"Long Tongue Bat" by Kevin McTague, Dubuque Camera Club – Digital Nature

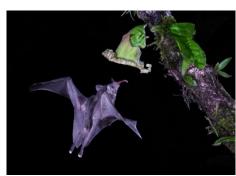

"Painted Bird Remix" by Marilyn Victor, Women's Color Photography Club Digital Altered Reality

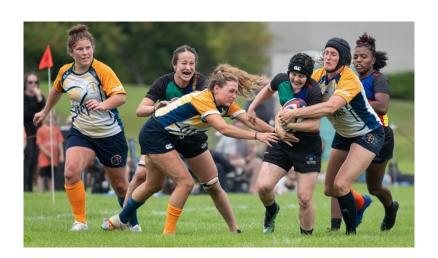

Top Club Level Women's Rugby

– Twin City Amazons vs Atlanta Harlequins 2019

By Bob Hosker, North Metro Club – Digital Journalism

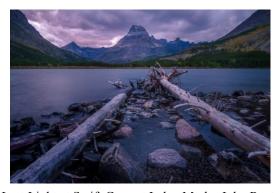

Last Light at Swift Current Lake, Mt, by John Rystad Minnesota Valley Photography Club – Digital Travel

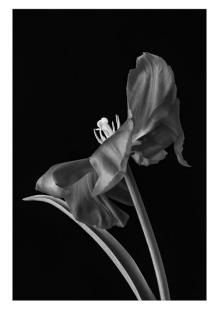

"Flamboyant Tulip" by Marth Farwell, Great River Camera Club – Digital Black & White

As your club is a member of N4C, North Central Camera Club Council, the Council belongs to PSA (Photographic Society of America). You can join PSA as an individual member and participate in the different aspects all year long.

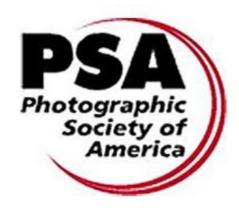

Check out all the great information:

https://psa-photo.org/
There is so much more
information on their web site.
There are education webinars,
study groups, and so much
more.

Check it out today!!

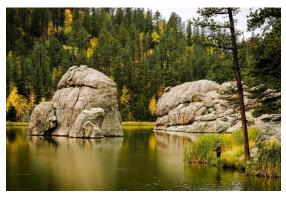

Image by Debbie Bates, Southwest Iowa Shutterbugs, Sylvan Lake, South Dakota

### **Upcoming Events:**

N4C Fall Convention 2021 – Hosted by Duluth-Superior Camera Club N4C Fall Convention 2022 – Hosted by Wichita Camera Club

# Let's Learn Focus Stack Together by Michael Greiner, <a href="mailto:mpgreiner@hotmail.com">mpgreiner@hotmail.com</a> Sioux City Camera Club

It starts simple enough; Annie rescued a flower blossom that had been knocked off our deck flower pot. She brought it in the house and placed it in a small glass bowl, and mentioned this would make a nice photo opp. Well, like most every suggestion she offers, I paid little attention. But the next morning I noticed the flower on the kitchen counter, and like always, it dawned on me how right she was, this would make an interesting image. So, this is more of a "Focus Stacking for Dummies", like myself, let's give it a try:

### Focus Stacking

As the name suggests, focus stacking is a technique where you take multiple photos of the same subject, but at slightly different focusing distances, and "stack" them. When we merge these images in post processing, we produce one overall sharp image where the whole frame is in focus, especially useful for macro photography.

### Manually shifting focus ring

The basic idea is to mount your camera on a tripod, compose the shot, and then take a sequence of images while slightly shifting focus between shots. This works best in live-view at full zoom or

with focus peaking enabled. The advantage of this technique is that you won't need any additional equipment besides your camera and a tripod, so this is perfect if you are just starting out and want to get a feel for it.

### Before You Start Stacking

Use live-view, full zoom can help. If you're using a camera that doesn't have live-view, start stacking before the zone/area of focus and finish beyond it. It is easy to get tricked by the viewfinder.

Use a 2-second self-timer or a remote control/interval meter to avoid camera shake.

### After You Completed Your Stack

Once you have all the images you need, it is time to stack them together. If your camera doesn't support in-camera stacking, you will have to use a computer for this task.

I personally use Photoshop, it has a great built-in stacking function and countless other tools that allow more control and fine tuning. To learn more about focus stacking in Photoshop, try out the instructions I have put together below.

Enjoy!

Select, all photos to be used in the stack in Lightroom. In this example I selected 5 images.

With all 5 photos selected go to Edit > Open as layers in Photoshop

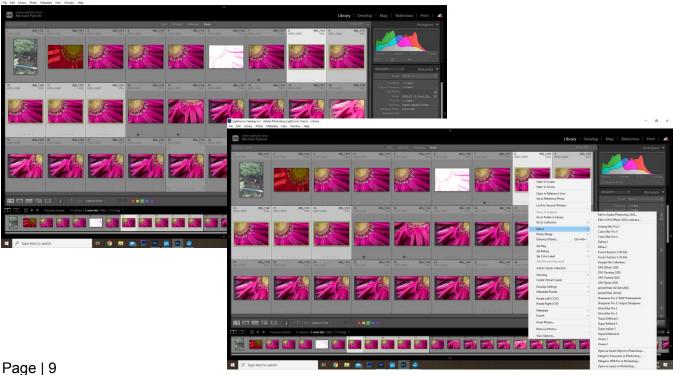

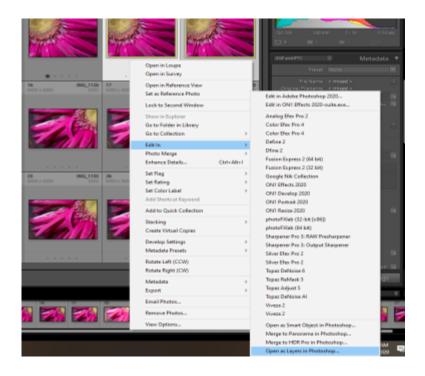

Once in Photoshop each photo placed in a layer shown below.

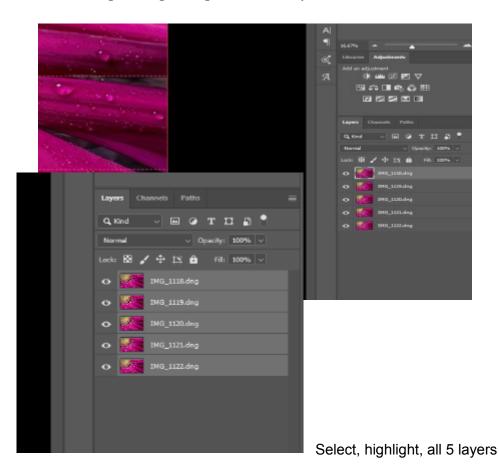

Page | 10

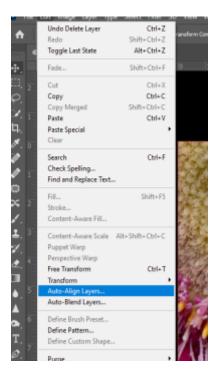

Next Go to Edit > Auto-Align Layers

Leave Auto Selected and Click Ok

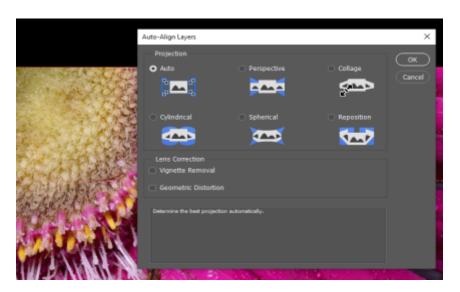

Select Stack Images and be sure Seamless Tones and Colors is checked, click OK

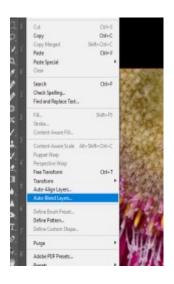

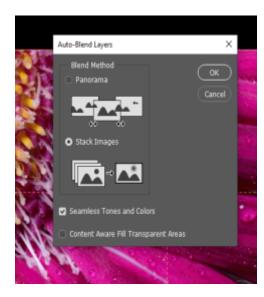

Completed Stacked Layers. Photoshop has selected and masked the area in FOCUS of each layer

Note each layer has a mask with the focus areas highlighted

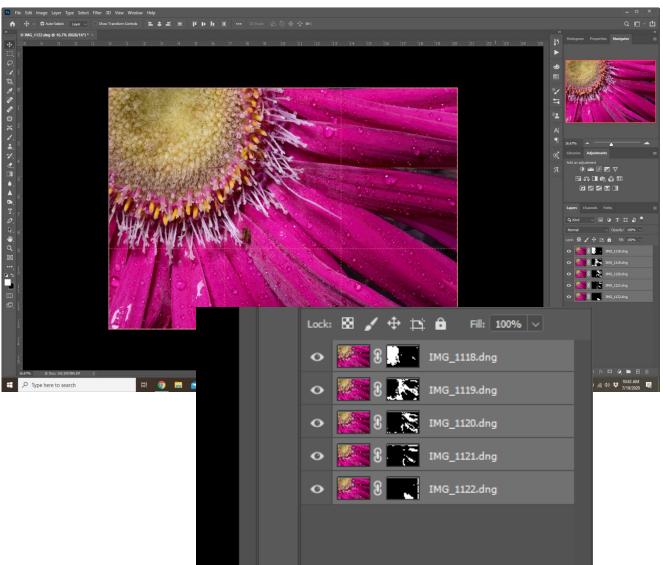

Now Control S (Ctrl +S) will save and bring you back to Lightroom.

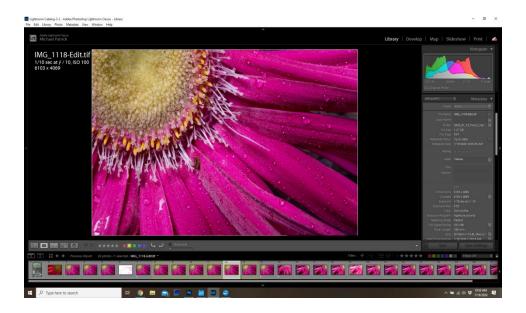

### Back in Lightroom

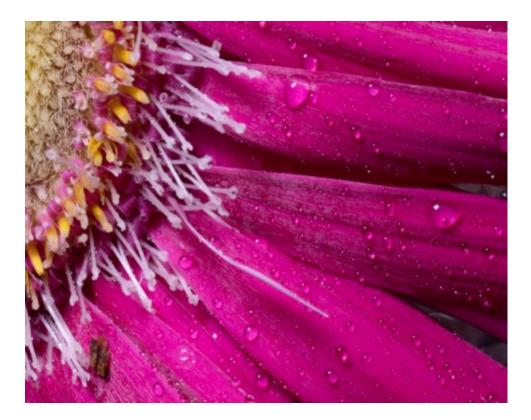

Here is a zoomed in view of the stacked image, note the focus detail, Success!

### Michael Greiner, mpgreiner@hotmail.com

The N4C Bulletin is the official publication of the North Central Camera Club Council which serves camera clubs in Illinois, Iowa, Kansas, Minnesota, Missouri, Montana, Nebraska, North Dakota, South Dakota, Wisconsin and Wyoming.

Published Monthly. Annual subscription rate is \$10 for 10 issues. N4C is affiliated with the Photographic Society of America.

N4C Bulletin Staff Editor/Publisher: Debbie Bates: edit@n4c.us,

E-Publisher: Gene Schwope: photopeople01@aol.com

#### Table of Contents – September 2020 Newsletter

Page 1 ... President's Letter

Page 2 ... Diane Darnielle

Page 3 ...James Coffey

Page 4 ... Directory Info Needed/ Competition Notes

Page 5 ... Membership Payment Form

Page 5 ... Zoom Board Meeting August 10, 2020

Page 6 ... September Contest

Page 7 ...1<sup>st</sup> Place May Images

Page 8 ... Upcoming Events

Page 8 ....Focus Stacking by Michael Greiner, Sioux City

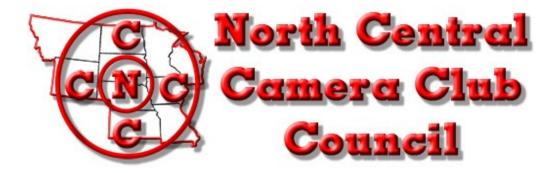